## **Associations - Feature - Fonctionnalité #211**

## **Associations : muet**

14/04/2010 14:25 - Jean-Louis Frucot

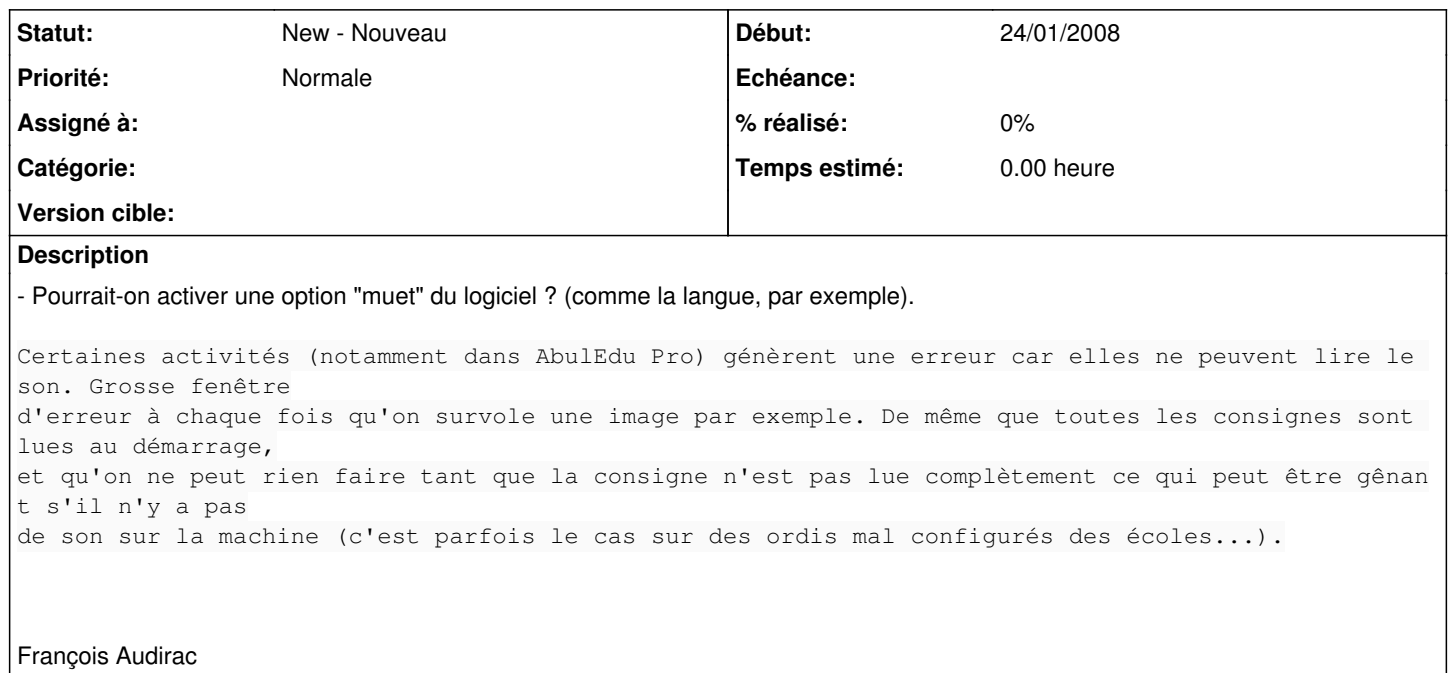